#### <span id="page-0-0"></span>Fourier transform

#### Eugeniy E. Mikhailov

The College of William & Mary

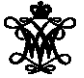

Lecture 23

 $\leftarrow$   $\Box$   $\rightarrow$ 

∃⇒

 $2Q$ 

<span id="page-1-0"></span>Any periodic single value function with a finite number of discontinuities, and for which  $\int_0^T |f(t)| dt$  is finite, can be presented as

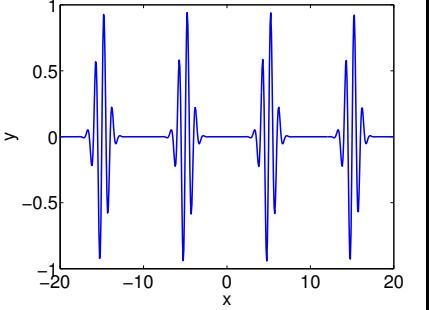

$$
y(t) = \frac{a_0}{2} + \sum_{1}^{\infty} (a_n \cos(n\omega_1 t) + b_n \sin(n\omega_1 t))
$$

*T* is the period, i.e.,  $y(t) = y(t + T)$  $\omega_1 = 2\pi/T$  is the fundamental frequency

$$
\begin{pmatrix} a_n \\ b_n \end{pmatrix} = \frac{2}{T} \int_0^T dt \begin{pmatrix} \cos(n\omega_1 t) \\ \sin(n\omega_1 t) \end{pmatrix} y(t)
$$

At a discontinuity, the series approaches the [mid](#page-0-0) [p](#page-2-0)[oi](#page-0-0)[nt](#page-1-0)

Eugeniy Mikhailov (W&M) [Practical Computing](#page-0-0) Lecture 23 2 / 9

### <span id="page-2-0"></span>Fourier series example: |t|

$$
y(t)=|t|, -\rho i < t < \rho i
$$

Since the function is even all  $b_n = 0$ 

$$
\begin{cases}\na_0 = \pi, \\
a_n = 0, \\
a_n = -\frac{4}{\pi n^2}, \\
n \text{ is odd}\n\end{cases}
$$

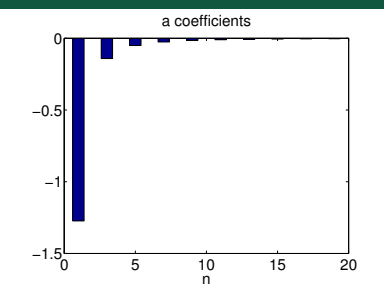

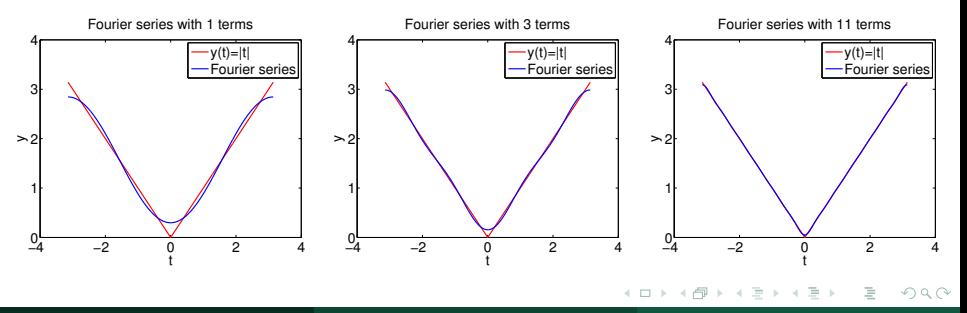

Eugeniy Mikhailov (W&M) **[Practical Computing](#page-0-0) Lecture 23 a** / 9 and 2012 19:30 and 2012 19:40 and 2013 19:40

#### Fourier series example: step function

$$
\begin{cases} 0, & -\pi < x < 0, \\ 1, & 0 < x < \pi \end{cases}
$$

Since the function is odd all  $a_n = 0$  except  $a_0 = 1$ 

$$
\begin{cases} b_n = 0, & n \text{ is even} \\ b_n = \frac{2}{\pi n}, & n \text{ is odd} \end{cases}
$$

 $\overline{\phantom{a}}$ 

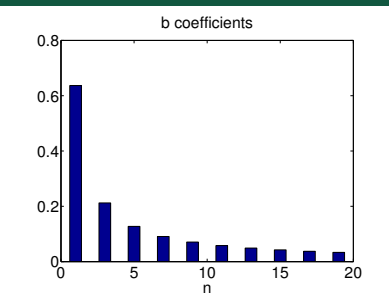

 $+$   $+$   $+$   $-$ 

∃⇒

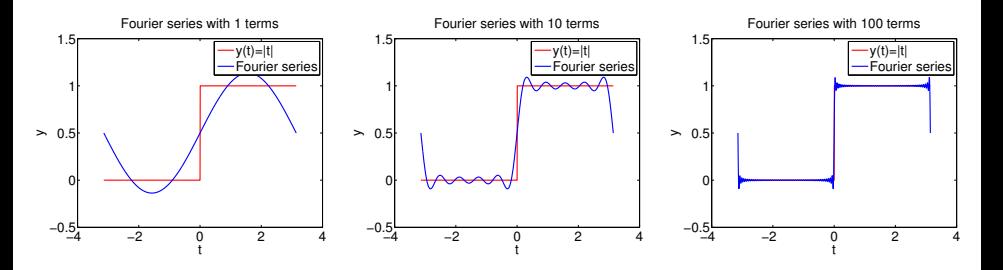

 $OQ$ 

### Complex representation

Recall that

$$
\exp(i\omega t) = \cos(\omega t) + i\sin(\omega t)
$$

It can be shown that

$$
y(t) = \sum_{n=-\infty}^{\infty} c_n \exp(in\omega_1 t)
$$
  

$$
c_n = \frac{1}{T} \int_0^T y(t) \exp(-i\omega_1 nt) dt
$$

$$
a_n = c_n + c_{-n}
$$
  

$$
b_n = i(c_n - c_{-n})
$$

Eugeniy Mikhailov (W&M) **[Practical Computing](#page-0-0) Lecture 23 5/9** Lecture 23 5/9

 $OQ$ 

イロト イ押ト イヨト イヨ

## <span id="page-5-0"></span>What to do if function is not periodic?

- $\bullet$  *T*  $\rightarrow \infty$
- $\sum \rightarrow \int$

 $\bullet$  discrete spectrum  $\rightarrow$  continuous spectrum

 $c_n \rightarrow c_n$ 

$$
y(t) = \frac{1}{\sqrt{2\pi}} \int_{-\infty}^{\infty} c_{\omega} \exp(i\omega t) d\omega
$$
  

$$
c_{\omega} = \frac{1}{\sqrt{2\pi}} \int_{-\infty}^{\infty} y(t) \exp(-i\omega t) dt
$$

Above requires that  $\int_{-\infty}^{\infty} dt \ y(t)$  exists and is finite. Note that  $c_{\omega}$  has the extra  $\sqrt{2\pi}$  when compared to  $c_n$ , and *T* is gone.

# <span id="page-6-0"></span>Discrete Fourier transform (DFT)

#### In reality, we cannot have

- infinitely large interval
- infinite amount of points to calculate true integral

Assuming that *y*(*t*) has a period *T* and we took *N* equidistant points

$$
\Delta t = \frac{T}{N} \text{ samples spacing, } f_s = \frac{1}{\Delta t} \text{ sampling rate}
$$
  

$$
f_1 = \frac{1}{T} = \frac{1}{N\Delta t} \text{ smallest observed frequency,}
$$
  
also resolution bandwidth

$$
t_k = \Delta t \times (k-1)
$$
  
\n
$$
y(t_{k+N}) = y(t_k) \text{ periodicity condition}
$$
  
\n
$$
y_k = y(t_k) \text{ shortcut notation}
$$
  
\n
$$
y_3, \dots, y_N \text{ data set}
$$

We replace the integral in the Fourier series w[ith](#page-5-0) [th](#page-7-0)[e](#page-5-0) [s](#page-6-0)[u](#page-7-0)[m](#page-5-0)

Eugeniy Mikhailov (W&M) [Practical Computing](#page-0-0) Lecture 23 7 / 9

 $y_1, y_2$ 

<span id="page-7-0"></span>
$$
y_k = \frac{1}{N} \sum_{n=0}^{N-1} c_n \exp(i\frac{2\pi (k-1)n}{N})
$$
 inverse Fourier transform  
\n
$$
c_n = \sum_{k=1}^{N} y_k \exp(-i\frac{2\pi (k-1)n}{N})
$$
 Fourier transform  
\n
$$
n = 0, 1, 2, \dots, N-1
$$

Confusion keeps increasing: where are the negative coefficients *c*−*<sup>n</sup>* ? In DFT, they moved to the right end of the *c<sup>n</sup>* vector :

$$
c_{-n}=c_{N-n}\,
$$

 $\leftarrow$   $\Box$   $\rightarrow$ 

 $QQQ$ 

<span id="page-8-0"></span>Fast numerical realization of DFT is FFT. This is just the smart way to do DFT. Matlab has one built in

- $y$  is a matlab vector of data points  $(y_k)$
- $\bullet$  c=fft(y) Fourier transform
- $\bullet$  y=ifft(c) inverse Fourier transform

Notice that fft does not normalize by *N*. So to get Fourier series *cn*, you need to calculate  $fft(y)/N$ .

However  $y = \text{ifft} (\text{fft}(y))$ 

Notice one more point of confusion: Matlab does not have index=0, so actual  $c_n = c_{math}$  *f*<sub>t</sub> $(n-1)$ , so  $c_0 = c_{math}$  *fft* $(1)$